# 1 Um documento em Markdown

# 1.1 Sobre o Markdown

O Markdown é uma linguagem de marcação muito simples, desenvolvida por John Gruber.

A ideia básica por trás da linguagem é fazer com que o escritor se preocupe mais com o conteúdo do texto do que com a formatação.

#### 1.2 Mais um título

Aqui vamos tentar descrever uma análise.

### 1.3 Simulando variáveis aleatórias

No R podemos simular valores de uma distribuição normal padrão através da função rnorm().

Seja  $X \sim N(0, 1)$ , então para gerar 30 valores dessa variável aleatório normal, fazemos

```
> (x \leftarrow rnorm(30))
```
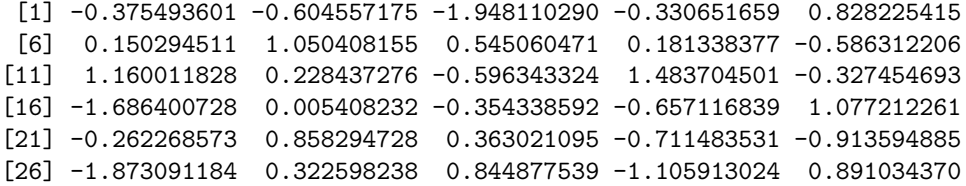

# 1.4 Comentários

Com o resultado dessa simulação, podemos calcular a média e a variância dessa VA $\boldsymbol{X}$  para conferir se o resultado fica próximo de 0 e 1, respectivamente.

#### 1.5 Visualização

Também podemos fazer um histograma dessa VA X simulada

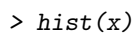

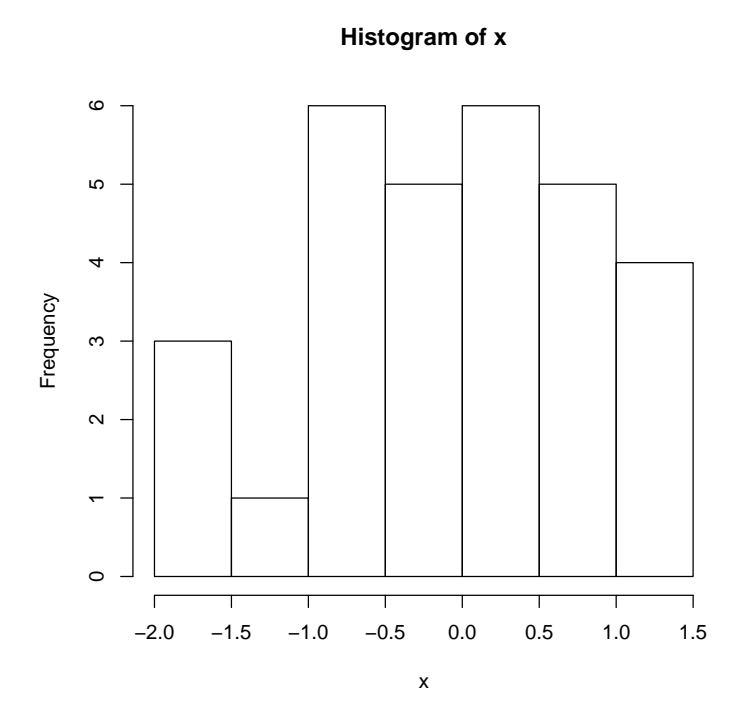